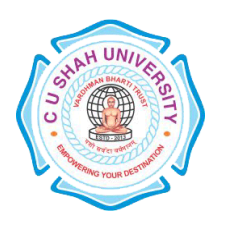

## **C. U. SHAH UNIVERSITY Wadhwan City**

**FACULTY OF**:- Computer Science **DEPARTMENT OF: - Master of Computer Applications SEMESTER**: -I **CODE**: - 5CS01MPB1 **NAME** – PROGRAMMING TECHNIQUE-II (GP)

## **Teaching and Evaluation Scheme**

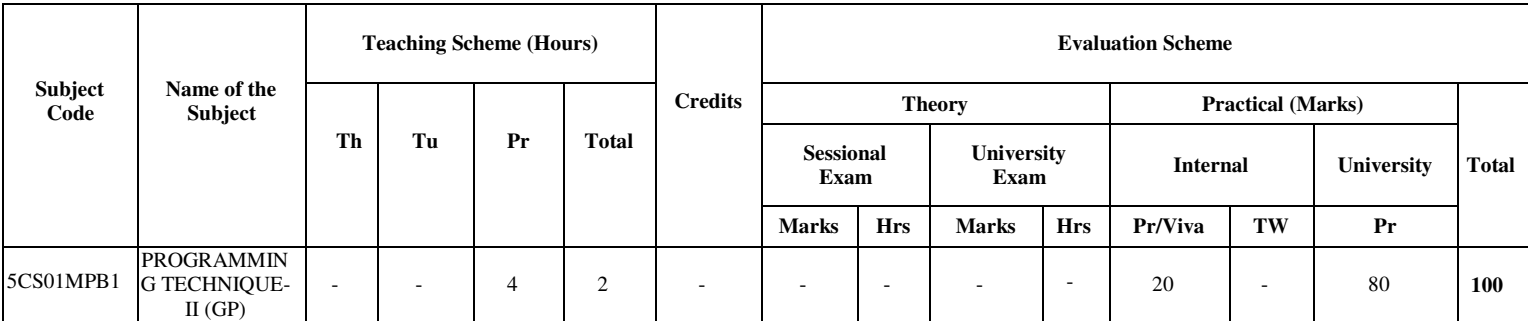

## **PRACTICAL LIST:**

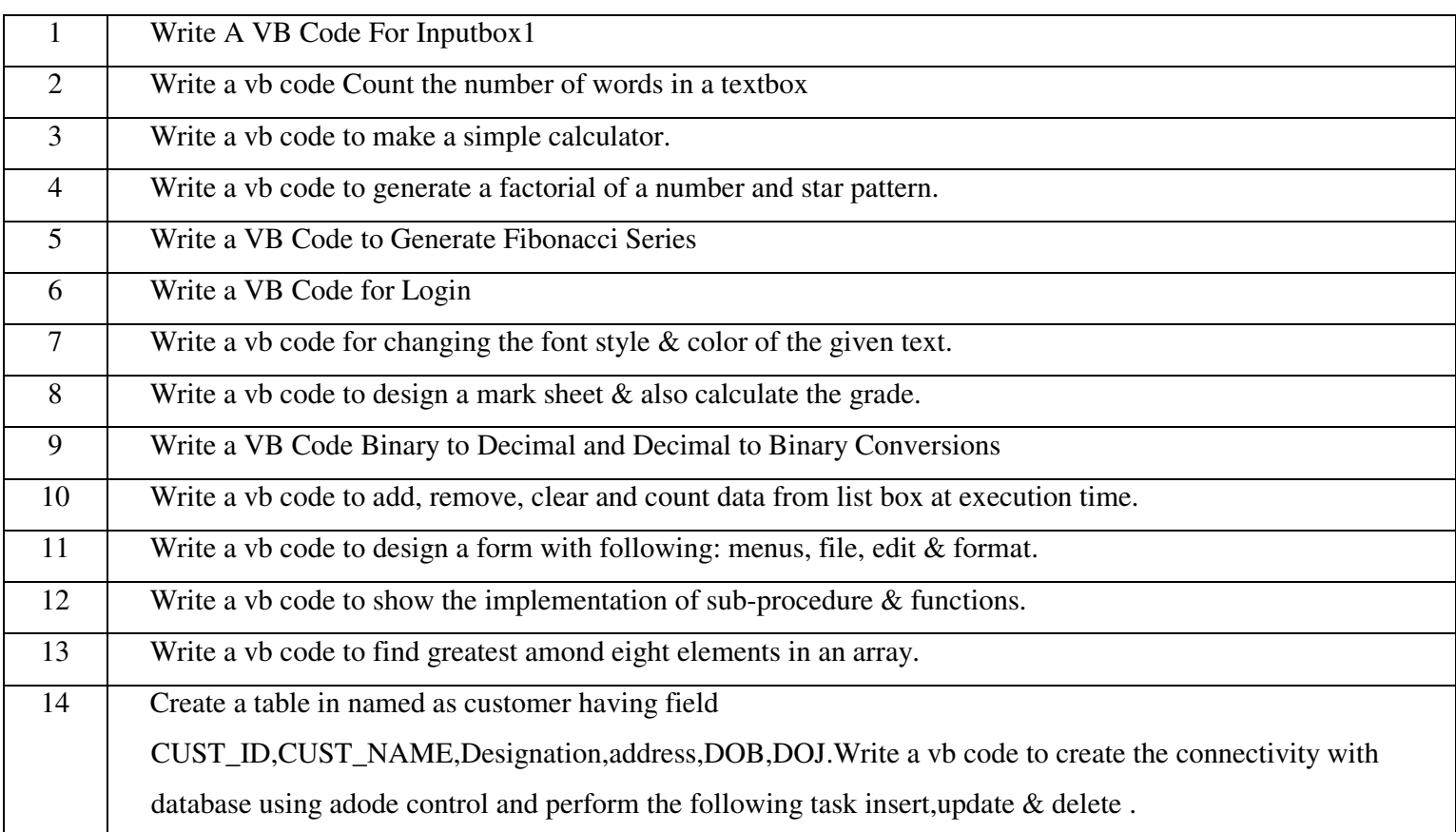